**Adobe Photoshop 2021 (Version 22.4) Download**

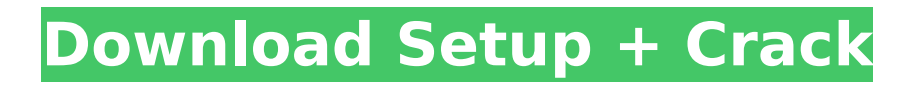

# **Adobe Photoshop 2021 (Version 22.4) Crack + Download**

\* \*\*Refine Edge\*\* —This tool is most effective for adding definition to edge definition. You can add crisp edges to objects by outlining them in this tool. \* \*\*Smooth Skin\*\* —This tool can modify the skin quality and levels in any photo. This tool can help you smooth images by providing adjustments that soften skin and adjust skin level in the photo. The Adjustments panel enables you to sharpen and blur an image, adjust levels, and adjust color balance, and it includes these options for finetuning and tweaking images: \* \*\*Levels\*\* —If there's a noticeable difference between pixels, an image may be overexposed or underexposed. You can use this tool to fix exposure problems by setting a specific point on the histogram to its desired range. \* \*\*Contrast\*\*  $-$ Contrast helps to create more dramatic images or help soften hard images. You can easily adjust the color tones of a picture to increase or reduce contrast in a photo. \* \*\*Saturation\*\* —Like contrast, saturation has two opposite effects. You can make images more vibrant with increased saturation. You can also reduce saturation to dull a photo, bringing out all the gravscale color in a picture. \* \*\*Color Balance\*\* —Color balance controls the colors that are in an image. In general, images seem to look \_bluish\_ when they're overexposed, and they become saturated (bright) when they're under-exposed. Using the Color Balance tool, you can change your images' color balance so that they look right for your image. Use the Tool presets at the bottom of the panel to find preset levels for adjusting various levels of exposure or contrast. You may find that you need to increase the contrast or create more contrast, and the Preset buttons enable you to save your settings and to access the Preset drop-down menu. You can also make your adjustments from the Curves, Levels, Curves, and Levels buttons and from the Adjustment/Color Balance sliders located in the upper-right corner of the panel. \* \*\*Auto Smart Fix\*\* —This tool is set to the default settings unless you change them. If you know your photos were taken by a camera, you can use this tool to detect and fix common camera problems. Common problems include blurred images, too-bright or too-dark images, and faces that are too dark or too light.

# **Adobe Photoshop 2021 (Version 22.4) Crack+ PC/Windows**

Photoshop is an extremely complex graphics editor. It is not uncommon for users to spend large parts of their day focusing exclusively on the workflow of the app. However, if you are a Photoshop beginner, this list will help you learn about some of the tools available in the app without being too overwhelmed. This list will help you get the most out of Photoshop, introduce some lesser known features, and eventually help you become a Photoshop pro. This list will also serve as a beginner's guide for the more advanced users looking to jump in and start tinkering with the software. We hope that you find this list useful and that it helps you. Let's get started! A lot of users can tell the difference between a vector and a raster image with an accuracy of more than 90%. Saving Your Files Not only will having good knowledge of the above mentioned tools make your work smoother, but it can also save you a lot of time. When you edit images in Photoshop, you are editing pixels directly. This means that every single pixel you apply changes to the image. It is practically impossible to make large changes to the image without losing large areas of the image. Photoshop saves its images in an.xcf format. This format is most commonly used by graphic artists. It keeps every individual pixel in the image and allows users to easily switch between different versions of the image by only changing the filenames. Additionally, any changes you make directly affect all areas of the image and you will never have to "move and copy" or manually resize your image. The Bad Not all images are saved in this format. Pixel-based images are also created when you work with raster images in Photoshop. Creating pixel-based images can sometimes lead to unexpected results, especially if you don't know what you're doing. There are no limitations when it comes to the number of images you can open at a time. You can either create a new image each time you open an image, or you can duplicate your image. Since it is a pixel-based image, it will only store the changes you make in one session. So if you make some changes and close the image, you will have

to open it again for the changes to take effect. When you save an image, it is stored with the file extension.psd, 388ed7b0c7

## **Adobe Photoshop 2021 (Version 22.4)**

Many people with diabetes, especially type 2 diabetes, are still out of control despite the treatment they've been given. In many cases, the problem is that the treatment has worked and metabolic control has been satisfactory, but not at the target level. Physicians may try to increase insulin doses, change how the insulin is delivered (e.g., through a pump), or improve the accuracy of the blood glucose monitoring systems to try to get tighter control. But this frequently causes problems and side effects, such as the risk of hypoglycemia. Hypoglycemia occurs when the carbohydrate metabolism is altered. When carbohydrate levels in the blood become too low, the effect on the central nervous system is felt in the form of altered awareness, motor skills, cognitive functions, behavior, and/or coordination. If hypoglycemia is allowed to occur for long enough, coma, seizures, and even death can result. Therefore, the most common treatment for hypoglycemia is ingestion of glucose by oral, intramuscular, subcutaneous or intravenous routes, all of which allow for easy administration with a rapid onset of effect. The glucose is stored in the liver or muscle, where insulin promotes its release into the blood. This effect is primarily regulated by the autonomic nervous system, mainly by parasympathetic nervous system activity. Parasympathetic nervous system activity is usually dominant at rest, and sympathetic nervous system activity is usually dominant during exercise. The autonomic nervous system modulates glucose levels through a number of mechanisms that include increase in glucagon, decrease in insulin secretion, and increased glucose output, especially by the liver. Another element of counter-regulation of hypoglycemia that is important to be aware of is the glucagon system. Glucagon is a 29 amino acid peptide that in the circulation primarily has a rapid clearance rate (e.g., hepatic, renal). It is synthesized in the alphacells of the pancreas and secreted in response to hypoglycemia (e.g., low glucose levels). Glucagon increases the liver's glycogen stores and promotes hepatic glucose production by stimulating the release of glucose from the liver. In the body, the effect of glucagon is opposite the effect of insulin. It promotes the conversion of glycogen to glucose and promotes liver glycogenolysis (i.e., it stimulates the release of glycogen from the liver). Glucagon decreases the uptake of glucose into cells, either by inhibiting the transport of glucose

#### **What's New In?**

After the International Space Station turned the first spacewalk ever made outside the station this weekend, NASA has announced that the first in-flight restart of the Hubble Space Telescope will be scheduled for late November. The Space Telescope got its nickname because it is the first space telescope mounted on a telescope, the former of which was a 40-inch (1.5-meter) ground-based telescope built by William Herschel in 1789. The Hubble was launched in 1990 and was originally designed to keep the video camera looking at a single selected target within its huge field of view while the entire optics were free to look elsewhere. But as its vision was lost to a spectrometer, it had to rely on other pieces of the mission to keep it operating. The space telescope cannot do any repair work itself because of equipment limitations, so it needs to be rebooted in orbit for that. The problems have been sudden and seemingly inexplicable. In one incident, the'servicer' robot arm got stuck in a high power state for three days. The robotic arm is one of the last pieces of equipment on the ground that actually sends commands into space to direct Hubble. The loss of that connection caused the computer to become confused, and the space telescope has been following its own internal checklist instead of responding to the commands that are supposed to be going out. The problem has been solved by recreating those lost connections. But as it was described by NASA, it is very complex and requires complete control by people on the ground. If something went wrong on the space station, the astronauts would have to be able to manually fix it quickly to keep the space telescope functioning. NASA said it is taking advantage of the six astronauts and one cosmonaut on the station. Normally, an astronaut, cosmonaut or robotics team would bring new pieces of the Hubble back from space. But since this would require astronauts to leave the space station to do

that, it was instead decided that the astronauts themselves would to the chore. NASA said it was unable to schedule the in-flight restart of Hubble in 2012 because of other schedules that were made simultaneously with the start of the space station resupply run. However, it is now free to do so with a turnaround time of about two and a half months. The planned resupply mission to the space station takes about six months.Q: SQL Query for getting the current date, and setting it as a variable from a SELECT

# **System Requirements:**

Minimum: OS: Windows Vista SP1 or Windows 7 SP1 Processor: Intel Core i5-2500 or AMD Phenom II X2 965 Memory: 8 GB RAM Graphics: DirectX: Version 9.0c OpenGL: Version 4.3 or later Hard Disk Space: 40 GB available space Screenshots: Comments: The core technology in V-Ray, the VFX engine for visual effects and motion graphics in a stunning performance, can now

Related links:

<https://www.forumartcentre.com/adobe-photoshop-2022-crack-with-serial-number-updated-2022/> <https://lms.igears.com.hk/ywb/blog/index.php?entryid=4047> [https://www.fourgenremodeling.com/wp](https://www.fourgenremodeling.com/wp-content/uploads/2022/07/Photoshop_2020_version_21_keygenexe_.pdf)[content/uploads/2022/07/Photoshop\\_2020\\_version\\_21\\_keygenexe\\_.pdf](https://www.fourgenremodeling.com/wp-content/uploads/2022/07/Photoshop_2020_version_21_keygenexe_.pdf) <https://virtual.cecafiedu.com/blog/index.php?entryid=5067> <https://wakelet.com/wake/bBSgx4fc9OMQVFR91RaUL> <https://www2.unbc.ca/sites/default/files/webform/photoshop-2020-version-21.pdf> [http://livefitmag.online/wp-content/uploads/2022/07/Photoshop\\_2021\\_Version\\_2251.pdf](http://livefitmag.online/wp-content/uploads/2022/07/Photoshop_2021_Version_2251.pdf) <https://sanditcorp.com/blog/index.php?entryid=4121> <http://www.sartorishotel.it/?p=41750> [https://siddhaastrology.com/wp-content/uploads/2022/07/Photoshop\\_2020\\_version\\_21\\_Product\\_Key\\_](https://siddhaastrology.com/wp-content/uploads/2022/07/Photoshop_2020_version_21_Product_Key_And_Xforce_Keygen___Free_Registration_Code.pdf) And Xforce Keygen Free Registration Code.pdf <https://busbymetals.com/photoshop-cc-2018-version-19-x64-2022/?p=6678> <https://job.firstvds.ru/system/files/webform/vacancy/herprym950.pdf> <http://villa-mette.com/?p=33862> <https://uwaterloo.ca/faculty-science-foundation/system/files/webform/dashzack987.pdf> <https://tgmcn.com/adobe-photoshop-cs3-with-keygen-download-updated-2022/> [https://www.fooos.fun/social/upload/files/2022/07/ndVTYibVoHcudgm2lufI\\_05\\_a655c36d1a066c4978](https://www.fooos.fun/social/upload/files/2022/07/ndVTYibVoHcudgm2lufI_05_a655c36d1a066c49782f76eb8e3ca06b_file.pdf) [2f76eb8e3ca06b\\_file.pdf](https://www.fooos.fun/social/upload/files/2022/07/ndVTYibVoHcudgm2lufI_05_a655c36d1a066c49782f76eb8e3ca06b_file.pdf) <https://pinballsarcadegames.com/advert/photoshop-cs6-hack-product-key-full-free-march-2022/> [https://cosplaygoals.com/upload/files/2022/07/oqADY4uA5zuuB4rGBBn3\\_05\\_7fa3ed32697f0b8ec168](https://cosplaygoals.com/upload/files/2022/07/oqADY4uA5zuuB4rGBBn3_05_7fa3ed32697f0b8ec168e6824e4616aa_file.pdf) [e6824e4616aa\\_file.pdf](https://cosplaygoals.com/upload/files/2022/07/oqADY4uA5zuuB4rGBBn3_05_7fa3ed32697f0b8ec168e6824e4616aa_file.pdf) <https://paintsghana.com/advert/photoshop-2021-version-22-5-crack-patch-activation-for-windows/> <https://nooorasa.ru/2022/07/05/photoshop-cc-2014-universal-keygen-torrent-free-download-win-mac/> <https://www.sulpezzo.it/wp-content/uploads/2022/07/creale.pdf> <https://mayor.baltimorecity.gov/system/files/webform/formsubmissions/forxee936.pdf> <https://www.rentbd.net/wp-content/uploads/2022/07/cartak.pdf> [https://frustratedgamers.com/upload/files/2022/07/7PWquMRYZ1XiCj7PYrYY\\_05\\_a655c36d1a066c497](https://frustratedgamers.com/upload/files/2022/07/7PWquMRYZ1XiCj7PYrYY_05_a655c36d1a066c49782f76eb8e3ca06b_file.pdf) [82f76eb8e3ca06b\\_file.pdf](https://frustratedgamers.com/upload/files/2022/07/7PWquMRYZ1XiCj7PYrYY_05_a655c36d1a066c49782f76eb8e3ca06b_file.pdf) <https://www.mil-spec-industries.com/system/files/webform/rebecaid401.pdf> [https://storage.googleapis.com/wiwonder/upload/files/2022/07/lb7osBfkF1rjFjUk2dro\\_05\\_a655c36d1a](https://storage.googleapis.com/wiwonder/upload/files/2022/07/lb7osBfkF1rjFjUk2dro_05_a655c36d1a066c49782f76eb8e3ca06b_file.pdf) [066c49782f76eb8e3ca06b\\_file.pdf](https://storage.googleapis.com/wiwonder/upload/files/2022/07/lb7osBfkF1rjFjUk2dro_05_a655c36d1a066c49782f76eb8e3ca06b_file.pdf) [https://blogup.in/upload/files/2022/07/L9LdelUE6RWpIJN5vXx4\\_05\\_8d994cc62a3051597b611e82cfaf](https://blogup.in/upload/files/2022/07/L9LdelUE6RWpIJN5vXx4_05_8d994cc62a3051597b611e82cfaf717b_file.pdf) [717b\\_file.pdf](https://blogup.in/upload/files/2022/07/L9LdelUE6RWpIJN5vXx4_05_8d994cc62a3051597b611e82cfaf717b_file.pdf) <https://www.mil-spec-industries.com/system/files/webform/hamicha422.pdf> [https://www.schodack.org/sites/g/files/vyhlif1186/f/uploads/family\\_crisis\\_numbers.pdf](https://www.schodack.org/sites/g/files/vyhlif1186/f/uploads/family_crisis_numbers.pdf) <https://caspianer.com/wp-content/uploads/2022/07/wermar.pdf>